SOL币是Solana区块链网络的代币,也是Solana生态系统的原生代币。Solana是 一个高性能的区块链平台,旨在提供快速、安全和低成本的去中心化应用(DApps )开发和执行环境。

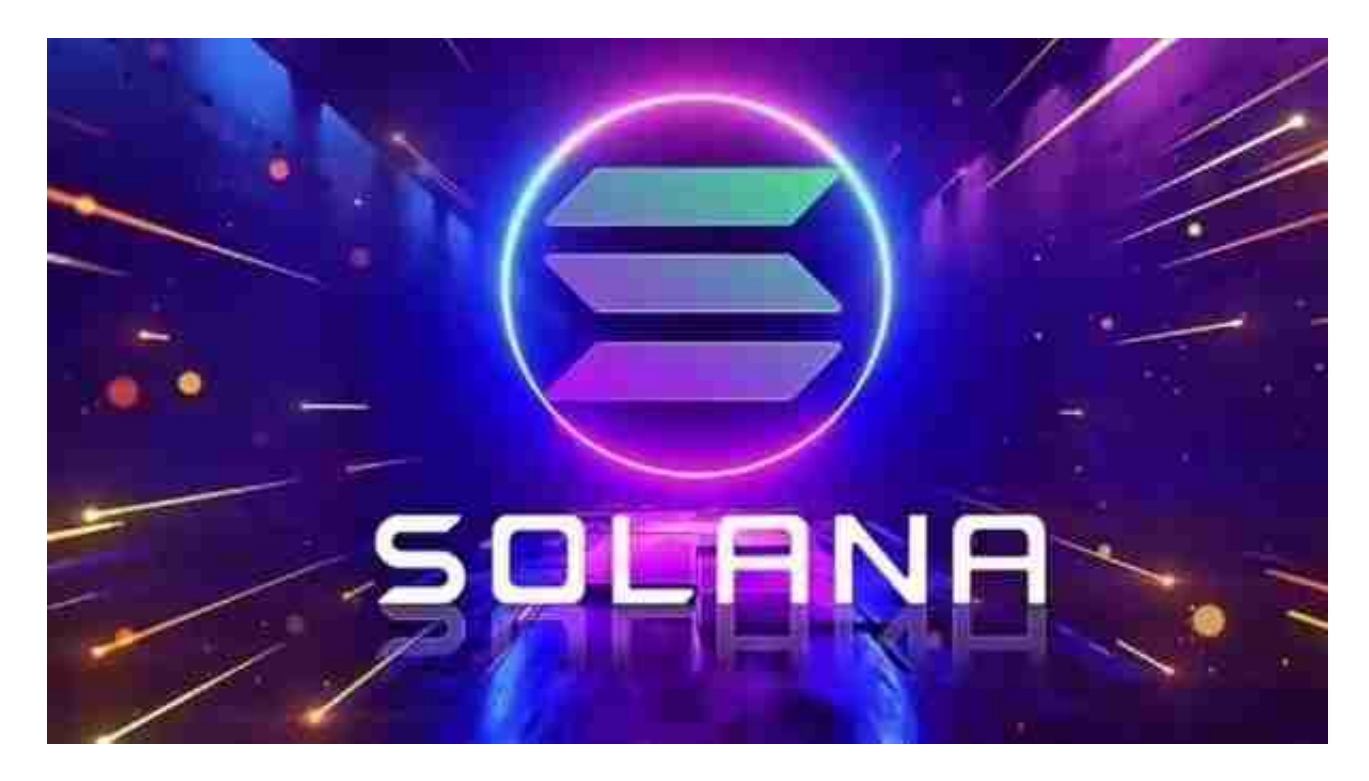

购买SOL币的方式有多种,下面是几种常用的方式:

1. 加密货币交易平台

 您可以使用加密货币交易平台购买SOL币,如Binance、Bitget、Coinbase等。 首先,在注册并完成身份验证后,您需要在所选择的平台上存入资金,通常使用其 他加密货币或法定货币进行购买。接下来,搜索SOL币并将其购买。

2. 去中心化交易所(DEX)

 去中心化交易所是在区块链上运行的交易平台,没有中心化的控制权。您可以使 用去中心化交易所如Uniswap、SushiSwap等通过交易其他加密货币获得SOL币。 您需要连接一个适用的钱包, 如Metamask, 然后使用该钱包中的资金进行交易。

3. 质押和奖励

某些区块链网络,包括Solana,提供质押和奖励机制。您可以将一定数量的加密 货币质押到网络中,并获得相应的奖励,其中可能包括SOL币。通过参与网络的质 押和奖励机制,您可以获得额外的SOL币。

今天我们来看看Bitget交易平台的具体下载操作流程:

手机上下载Bitget新版本APP即可,使用您的手机浏览器打开Bitget官方网站,在 页面底部可以找到APP下载区域,或者直接在搜索引擎中搜索 "bitget app下载" 也能找到下载链接。点击"APP下载"按钮,即可跳转到Bitget手机App下载页面 。在下载页面上您可以选择下载IOS或者Android版本,下载完成之后,您可以点 击"打开"并按照提示进行安装,打开应用程序,按照指示进行注册或登录,此时 ,您就可以开始在Bitget的手机App上交易加密货币。

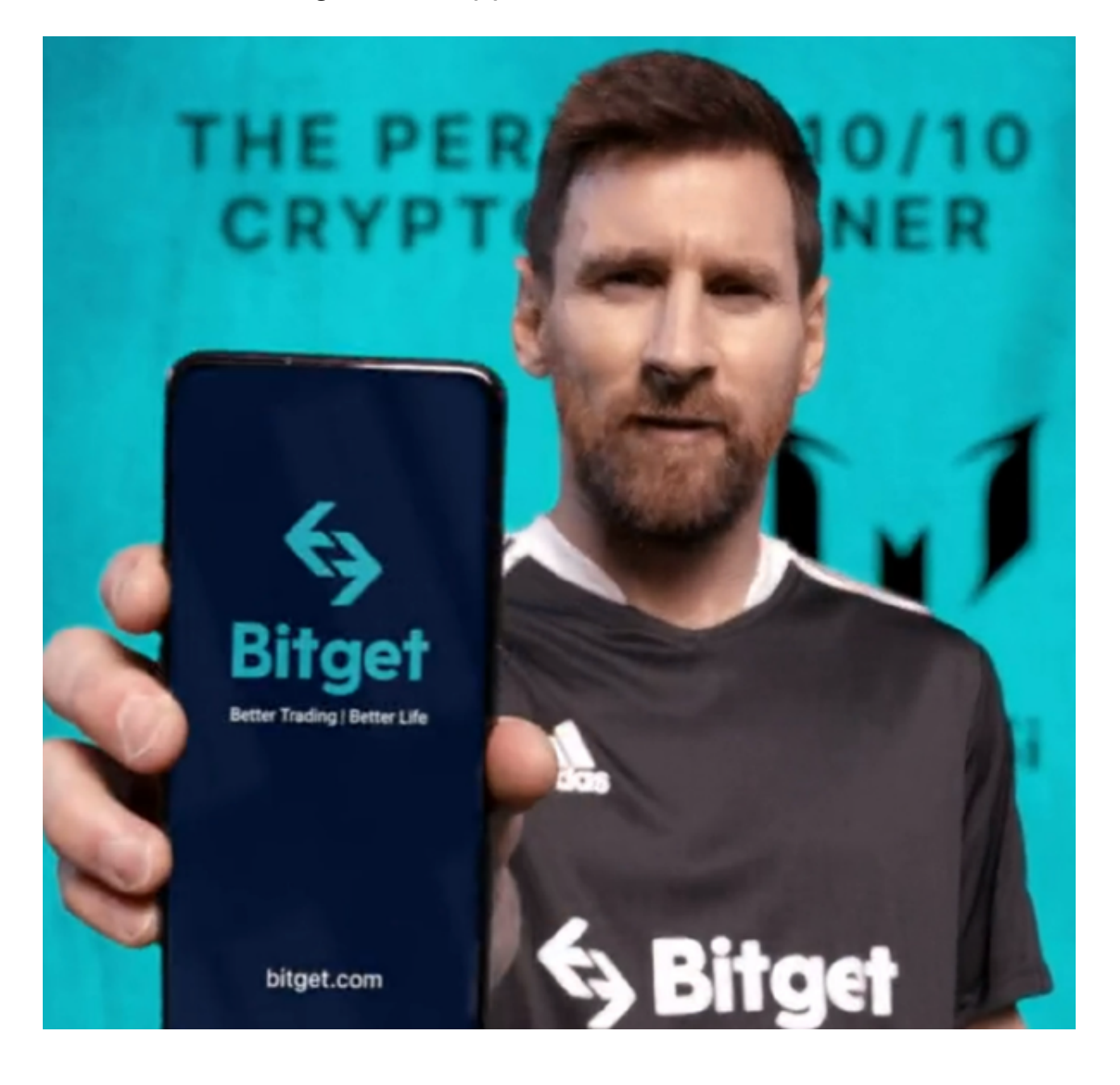

 需要注意的是,从未经过官方授权的第三方网站或应用程序下载Bitget App可能 存在安全风险,请务必从Bitget官方渠道下载App,以确保您的交易和资产安全。

 Bitget成立于2018年,是全球领先的加密货币交易所,其期货交易和复制交易服 务是其主要特色。该交易所在100多个国家和地区为超过800万用户提供服务,并 致力于通过与可信赖的合作伙伴合作,包括传奇阿根廷足球运动员Lionel Messi、 领先的意大利足球队Juventus和官方电子竞技赛事组织者PGL,帮助用户更智能地 交易。根据Coingecko, Bitget目前是前五大期货交易平台和前十大现货交易平台 之一。